# **The NEMO configurations**

## **Table of Content**

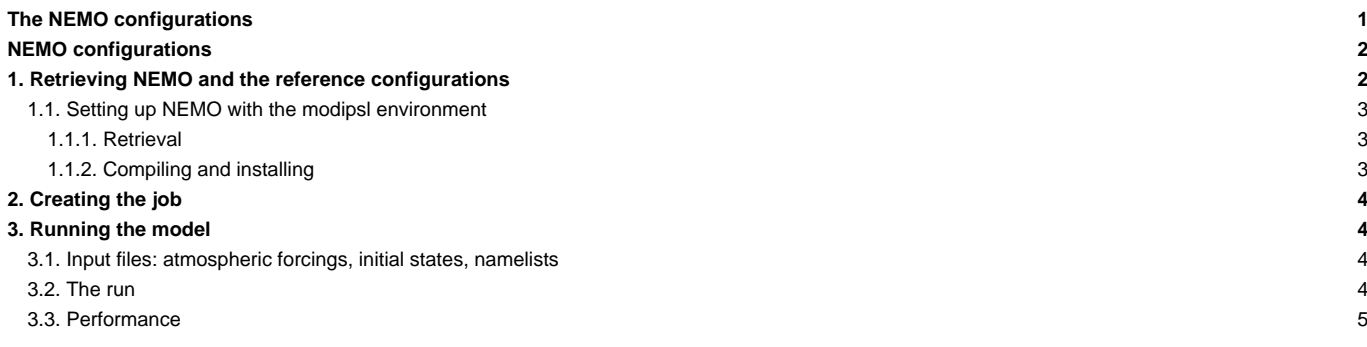

Person in charge: Christian Ethé

## **NEMO configurations**

The forced NEMO is available in its reference version with different configurations, two of which are used and updated jointly with the IPSL tools:

- ORCA2\_LIM : a coupled ocean-sea ice configuration based on the ORCA (2° resolution) tripolar grid;
- ORCA2\_LIM\_PISCES : the ORCA2\_LIM configuration described below and coupled with the marine biogeochemistry model PISCES.

To find out more about the model description and the reference configurations, go here: ■<http://www.nemo-ocean.eu/About-NEMO>

## **1. Retrieving NEMO and the reference configurations**

Two NEMO model versions are available with modipsl:

- the model version used to perform CMIP5: **■[http://forge.ipsl.jussieu.fr/nemo/browser/branches/CMIP5\\_IPSL](http://forge.ipsl.jussieu.fr/nemo/browser/branches/CMIP5_IPSL)**
- the latest version which can be compiled with FCM starting from v3.3:
- ■[http://forge.ipsl.jussieu.fr/nemo/browser/branches/2012/dev\\_v3\\_4\\_STABLE\\_2012](http://forge.ipsl.jussieu.fr/nemo/browser/branches/2012/dev_v3_4_STABLE_2012)

#---- NEMO in forced mode : CMIP5\_IPSL branches #-H- NEMO NEMO in forced mode : version until v3.2 #-H- NEMO OPA #-H- NEMO LIM #-H- NEMO TOP #-H- NEMO IOIPSL/src - svn - tag v2\_2\_1 #-H- NEMO NEMO sources and configurations - svn - branch CMIP5\_IPSL #-H- NEMO XMLF90 svn trunk revision 193 #-H- NEMO XMLIO\_SERVER svn trunk revision 193 #-H- NEMO libIGCM tag libIGCM\_v2.0\_rc2 #-M- NEMO nemo\_st@locean-ipsl.upmc.fr #-C- NEMO IOIPSL/tags/v2\_2\_1/src HEAD 8 IOIPSL/src modeles #-C- NEMO XMLF90 193 12 XMLF90 modeles #-C- NEMO XMLIO\_SERVER/trunk 193 12 XMLIO\_SERVER modeles #-C- NEMO branches/CMIP5\_IPSL/EXTERNAL/XMLF90 HEAD 7 XMLF90/external modeles #-C- NEMO branches/CMIP5\_IPSL/EXTERNAL/XMLIO\_SERVER HEAD 7 XMLIO\_SERVER/external modeles #-C- NEMO tags/libIGCM\_v2.0\_rc2 HEAD 10 libIGCM . #-C- NEMO branches/CMIP5\_IPSL/AGRIF HEAD 7 . modeles #-C- NEMO branches/CMIP5\_IPSL/NEMO HEAD 7 . modeles #-C- NEMO branches/CMIP5\_IPSL/UTIL HEAD 7 . modeles #-C- NEMO branches/CMIP5\_IPSL/CONFIG/GYRE HEAD 7 GYRE config #-C- NEMO branches/CMIP5\_IPSL/CONFIG/GYRE\_LOBSTER HEAD 7 GYRE\_LOBSTER config #-C- NEMO branches/CMIP5\_IPSL/CONFIG/ORCA2\_LIM HEAD 7 ORCA2\_LIM config #-C- NEMO branches/CMIP5\_IPSL/CONFIG/ORCA2\_LIM\_PISCES HEAD 7 ORCA2\_LIM\_PISCES config #-C- NEMO branches/CMIP5\_IPSL/CONFIG/ORCA2\_OFF\_PISCES HEAD 7 ORCA2\_OFF\_PISCES config #-C- NEMO branches/CMIP5\_IPSL/CONFIG/POMME HEAD 7 POMME config #-C- NEMO branches/CMIP5\_IPSL/CONFIG/ORCA2\_LIM/EXP00 HEAD 7 PARAM config/ORCA2\_LIM/IGCM00 #-C- NEMO branches/CMIP5\_IPSL/CONFIG/ORCA2\_LIM\_PISCES/EXP00 HEAD 7 PARAM config/ORCA2\_LIM\_PISCES/IGCM00 #-C- NEMO branches/CMIP5\_IPSL/CONFIG/ORCA2\_OFF\_PISCES/EXP00 HEAD 7 PARAM config/ORCA2\_OFF\_PISCES/IGCM00 #---- NEMOGCM in forced mode : reference version #-H- NEMOGCM NEMOGCM in forced mode version since v3.3 ; Compilation using FCM #-H- NEMOGCM libIGCM tag libIGCM\_v2.0\_rc2 #-M- NEMOGCM Christian.Ethe@ipsl.jussieu.fr #-C- NEMOGCM tags/libIGCM\_v2.0\_rc2 HEAD 10 libIGCM #-C- NEMOGCM branches/2012/dev\_v3\_4\_STABLE\_2012/NEMOGCM HEAD 7 . modeles

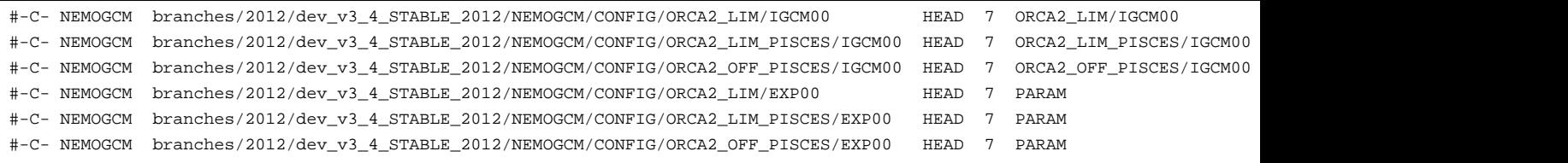

### **1.1. Setting up NEMO with the modipsl environment**

#### **1.1.1. Retrieval**

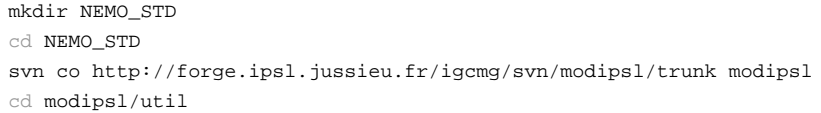

#### then

./model NEMO

#### or instead

./model NEMOGCM

#### **1.1.2. Compiling and installing**

Compiling NEMO : 32 CPus

vi ../modeles/NEMO/OPA\_SRC/par\_oce.F90

#### to position

jpni = 4 jpnj = 8

```
cd ../modipsl/modeles/UTIL
./fait_config ORCA2_LIM # ou ORCA2_LIM_PISCES
cd ../../config/ORCA2_LIM # ou ORCA2_LIM_PISCES ]
../../util/ins_make
gmake clean
gmake
```
## Compiling NEMOGCM : config ORCA2\_LIM [ ORCA2\_LIM\_PISCES ] on CURIE

cd modipsl/modeles/NEMOGCM/CONFIG ./makenemo -h all # help to see the options and the available arch

#### Available compilers at CNRS :

- ALTIX\_JADE : ifort compiler options for CINES SGI-ALTIX Jade, **■<http://www.cines.fr/spip.php?rubrique291>**
- BG\_BABEL : babel IBM BlueGene/P at french IDRIS, **■<http://www.idris.fr/su/Scalaire/babel>**
- x3750\_ADA : Ada IBM x3750 at french IDRIS, ■<http://www.idris.fr/ada/ada-hw-ada.html>
- TX7\_ULAM : ulam IBM X3950 M2 at french IDRIS, ■<http://www.idris.fr/su/Scalaire/ulam/hw-ulam.html>
- X64\_CURIE : Curie BULL at french TGCC, <http://www-hpc.cea.fr/en/complexe/tgcc-curie.htm>
- X64\_TITANE : titane BULL at french CCRT, L[http://www-ccrt.cea.fr/fr/moyen\\_de\\_calcul/titane.htm](http://www-ccrt.cea.fr/fr/moyen_de_calcul/titane.htm)
- X86\_CESIUM : cesium pre/post processing HP at french CCRT, doesn't exist anymore.

./makenemo -n ORCA2\_LIM**[\_PISCES]** -m X64\_CURIE -j 8 add\_key "key\_mpp\_mpi" cp ORCA2\_LIM**[**\_PISCES**]**/BLD/bin/nemo.exe ../../../bin/.

## **2. Creating the job**

vi config/ORCA2\_LIM**[**\_PISCES**]**/IGCM00/config.card

to position

```
#============================
#-- PBS Class
JobClass=multi
#============================
#-- Total Number of Processors
JobNumProcTot=32
#============================
#-- Run Options :
JobRunOptions='"-np "${BATCH_NUM_PROC_TOT}"'
#============================
```
then

cd config ../util/ins\_job

## **3. Running the model**

### **3.1. Input files: atmospheric forcings, initial states, namelists**

The card files ( opa9.card for orca2\_lim and pisces.card for pisces) contain the list of files needed to perform the simulation. These files are described here: ■<https://forge.ipsl.jussieu.fr/igcmg/wiki/DocImodelAnemo>

## **3.2. The run**

This example is a 5-year run of ORCA2\_LIM [ ORCA2\_LIM\_PISCES ] splitted in 1-year jobs.

```
#============================
#-- leap, noleap, 360d
CalendarType=noleap
#-- Begin and end of Job
#-- "YYYY-MM-DD"
DateBegin=2001-01-01
DateEnd=2005-12-31
#============================
#-- 1Y, 1M, 5D, 1D
PeriodLength=1Y
#============================
```
The output frequencies are different than those of the IPSLCM5A configuration.

```
#========================================================================
#D-- OCE -
[OCE]
WriteFrequency="1Y 1M 5D"
#========================================================================
#D-- ICE -
[ICE]
```

```
WriteFrequency="5D"
#========================================================================
#D-- MBG -
[MBG]
WriteFrequency="1Y 1M 5D"
```
ccc\_msub Job\_ORCA # ou Job\_OR2LP

## **3.3. Performance**

The ORCA2\_LIM and ORCA2\_LIM\_PISCES configurations' performance can be found here: ■<https://forge.ipsl.jussieu.fr/igcmg/wiki/PerformancesIPSLCM5A#NEMO2>